# **Подключение нового сегмента сети на мониторинг за 30 минут**

Светлана Старовойт Руководитель продуктового направления TeXH<sup>o</sup> infotecs **ТЕХНИЧЕСКАЯ КОНФЕРЕНЦИЯ** 

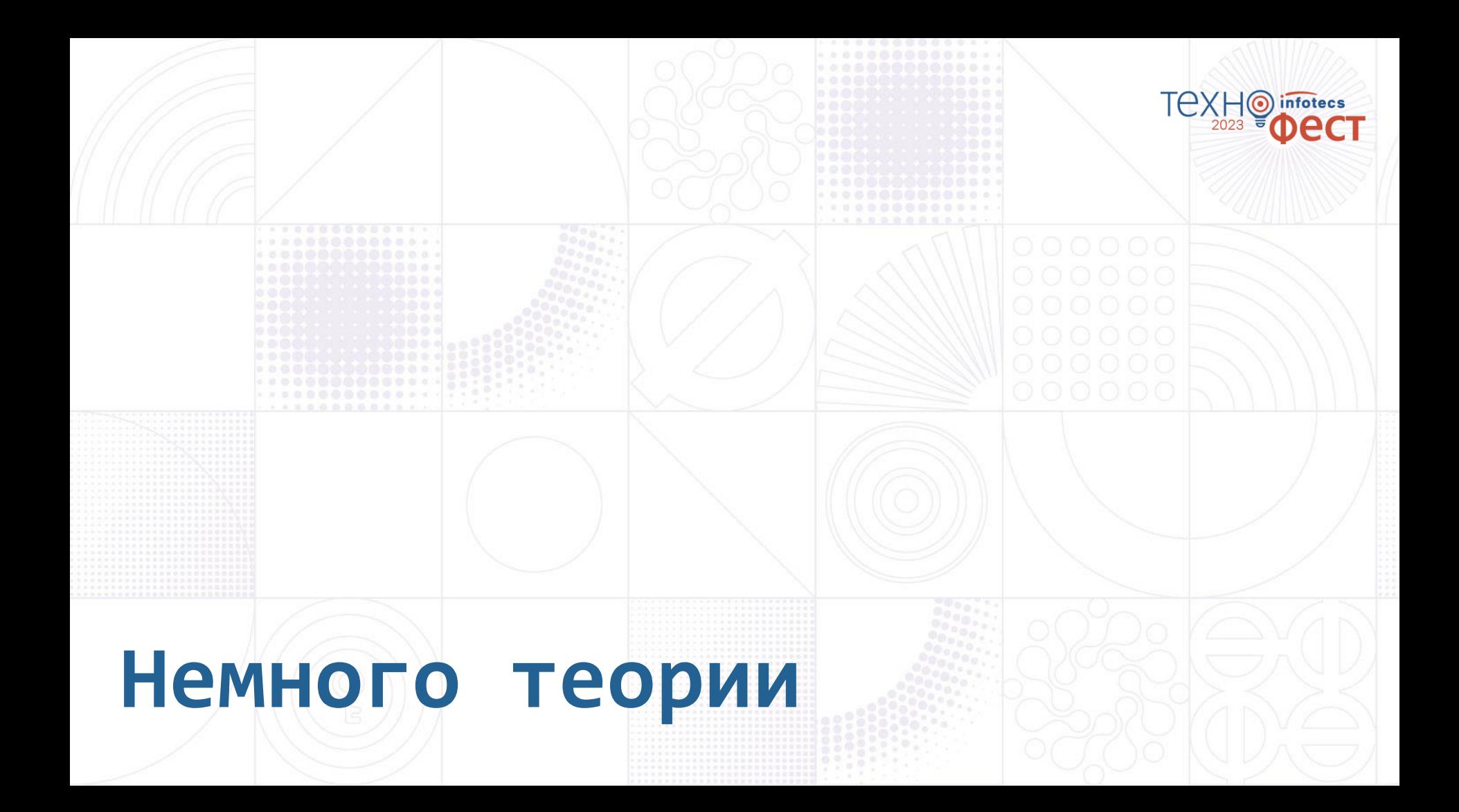

## **Решение ViPNet TDR**

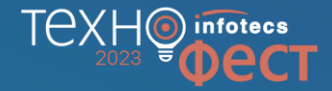

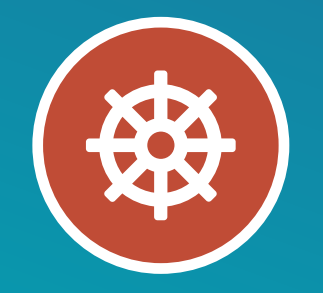

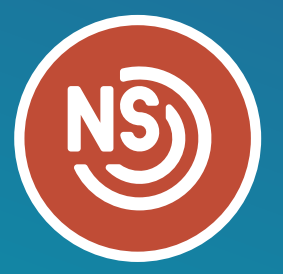

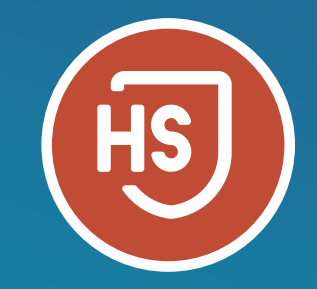

#### **ViPNet IDS MC**

- o Управлять инфраструктурой сенсоров
- o Осуществлять мониторинг состояния сенсоров

#### **ViPNet TIAS**

o Анализировать события ИБ от сетевых и хостовых сенсоров и выявлять инциденты ИБ

#### **ViPNet IDS NS**

o Выявлять события ИБ в сетевом трафике

**ViPNet IDS HS**

o Выявлять события ИБ и аномалии поведения на конечных узлах

### **Система управления ViPNet IDS MC**

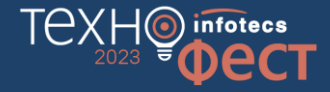

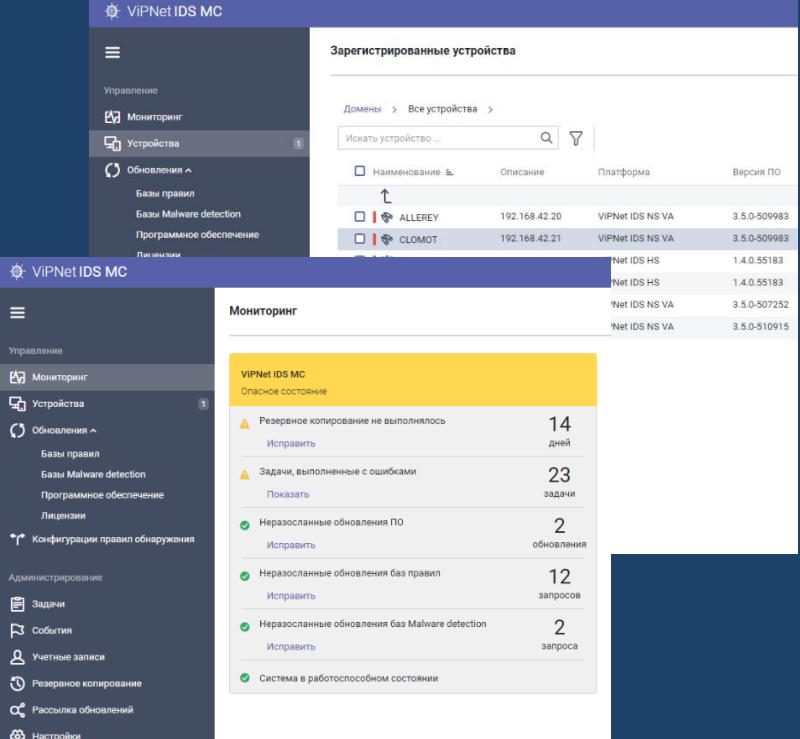

- o Управление пользователями и инфраструктурой решения TDR
- o Разворачивание и инициализация устройств
- o Настройка параметров работы устройств
- o Управление обновлениями БРП, Malware, ЭД
- o Управление лицензиями устройств
- o Управление обновлениями ПО
- o Мониторинг состояния устройств TDR

# **Ролевой доступ в ViPNet IDS MC**

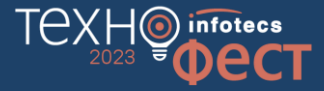

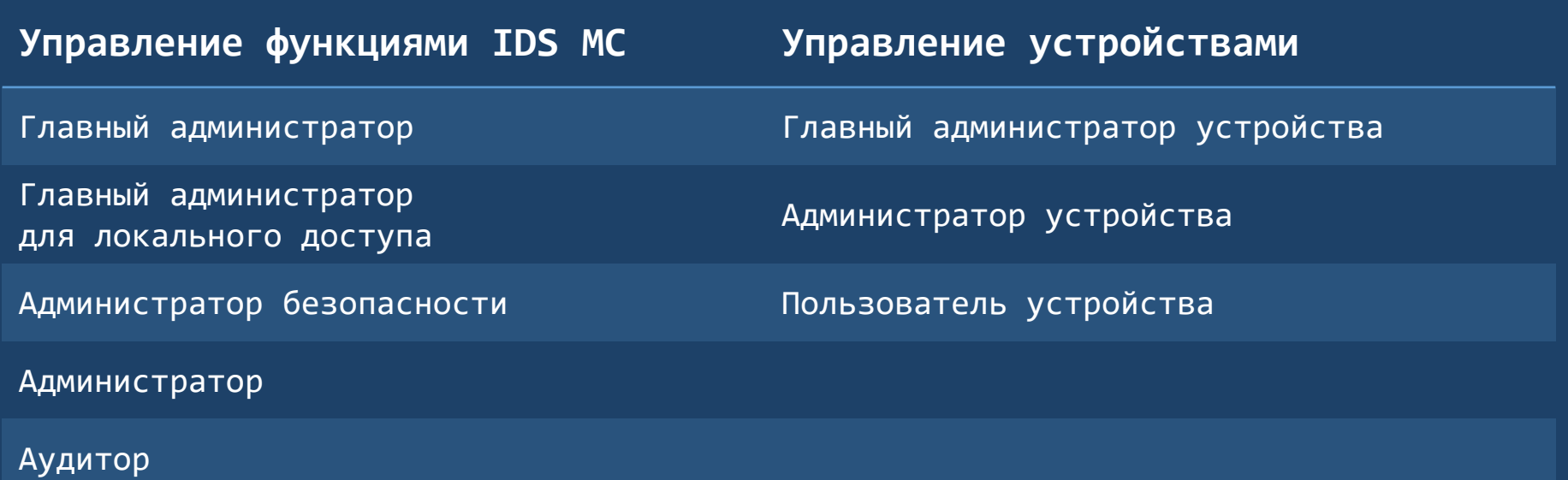

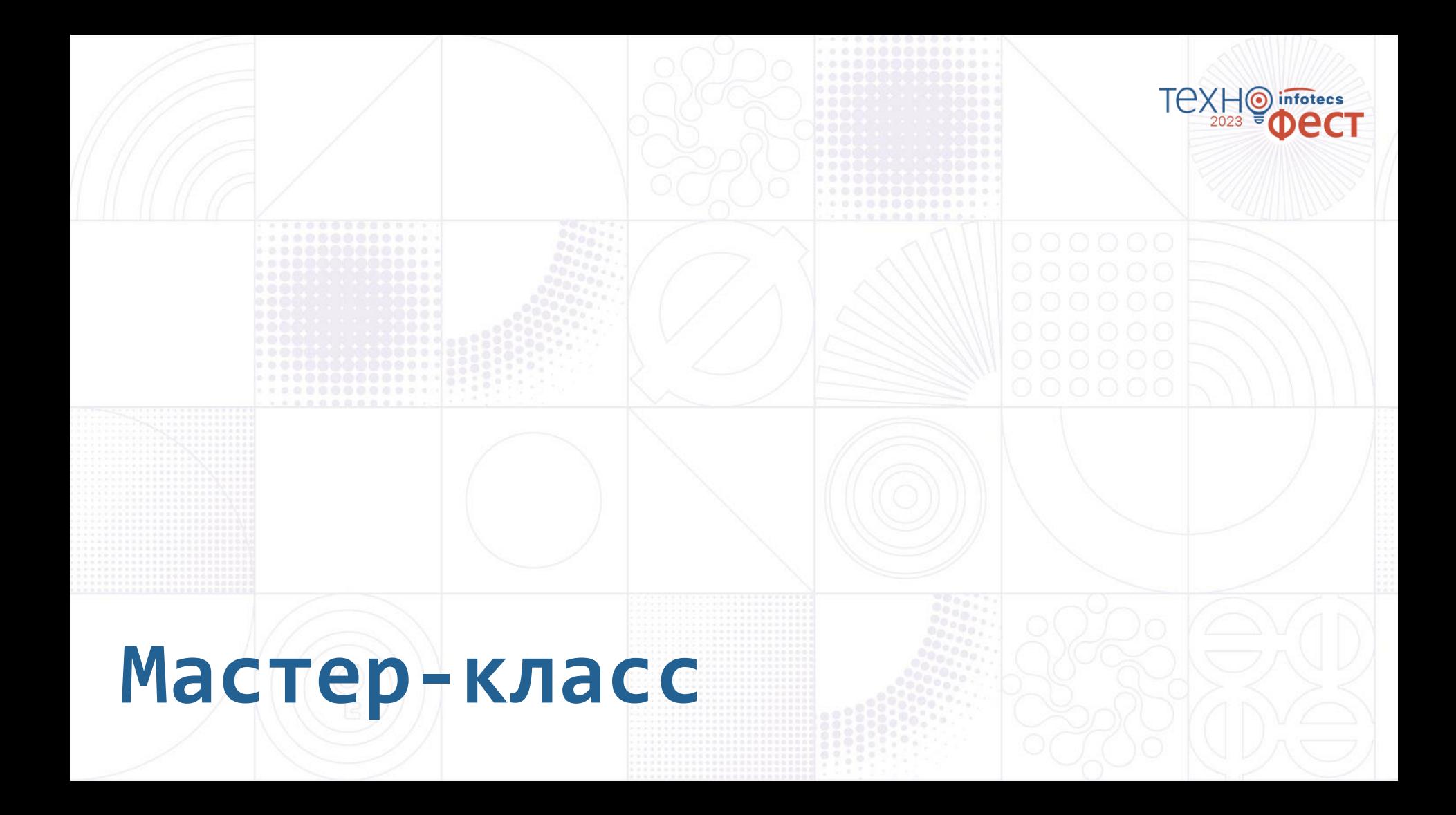

### **Описание стенда и сценария**

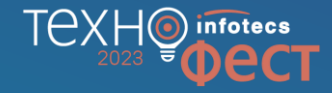

**Администратор филиала в г. Хабаровск Администратор головного офиса**

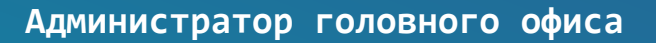

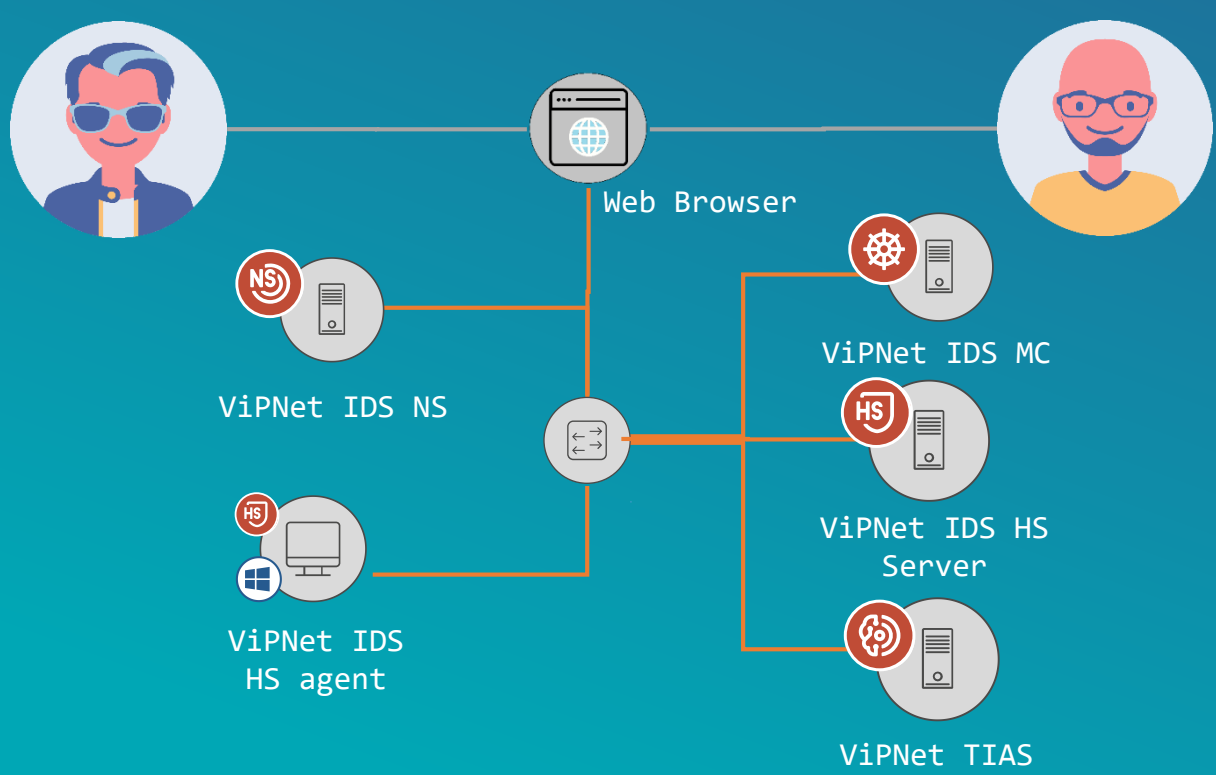

- 1. Подключение на обслуживание новой организации (контролируемого сегмента сети)
- 2. Добавление в организацию нового сенсора IDS NS
- 3. Подключение агента IDS HS
- 4. Настройка работы сенсоров из IDS MC
- 5. Настройка автоматических обновлений
- 6. Мониторинг состояния устройств

# TexHoinfotecs

# Спасибо за внимание!

#### Подписывайтесь на наши соцсети

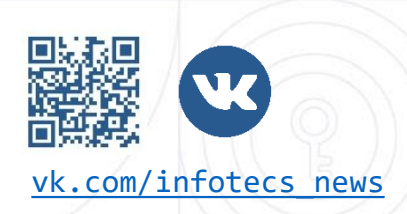

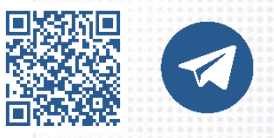

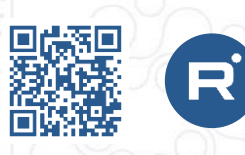

[vk.com/infotecs\\_news](https://vk.com/infotecs_news) [https://t.me/infotecs\\_official](https://t.me/infotecs_official) rutube.ru/channel/24686363